# **Parallel/Distributed Databases XML**

# Mihai Pop CMSC424

most slides courtesy of Amol Deshpande

### **Admin**

- Project due today
- Sign up for demo, if you haven't already
- myphpbib.sourceforge.net example publication DB and API

# **SQL injection (security)**

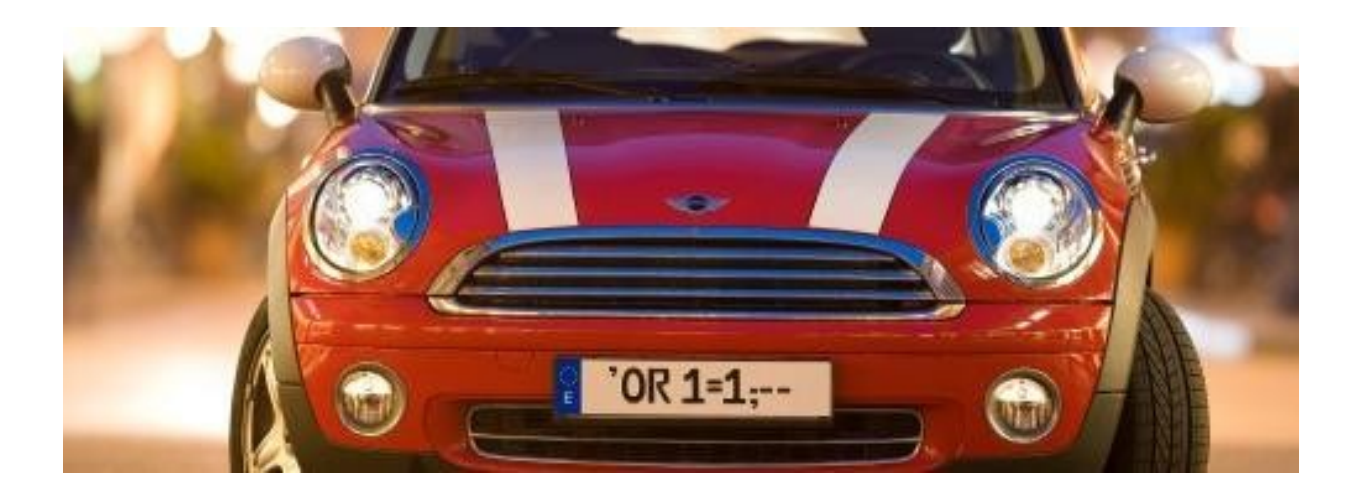

#### http://www.securiteam.com/securityreviews/5DP0N1P76E.html

# **Topics**

#### **Today**

- ★ Database system architectures (Chap. 20)
	- **▶ Client-server**
- ★ Parallel and Distributed Systems (Chap. 20, 21, 22)
- ★ Object Oriented, Object Relational (Chap. 9)
- $\star$  XML (Chap. 10)
- Next class...
	- Data warehouses, Information Retrieval, Database Tuning ?

### **Database System Architectures**

- Centralized single-user
- Client-Server Architectures
	- ★ Connected over a network typically
	- $\star$  Back-end: manages the database
	- ★ Front-end(s): Forms, report-writes, sqlplus
	- $\star$  How they talk to each other ?
		- **≻ ODBC:** 
			- Interface standard for talking to the server in C
		- JDBC:
			- In Java
	- $\star$  Transaction servers vs. data servers

### **Database System Architectures**

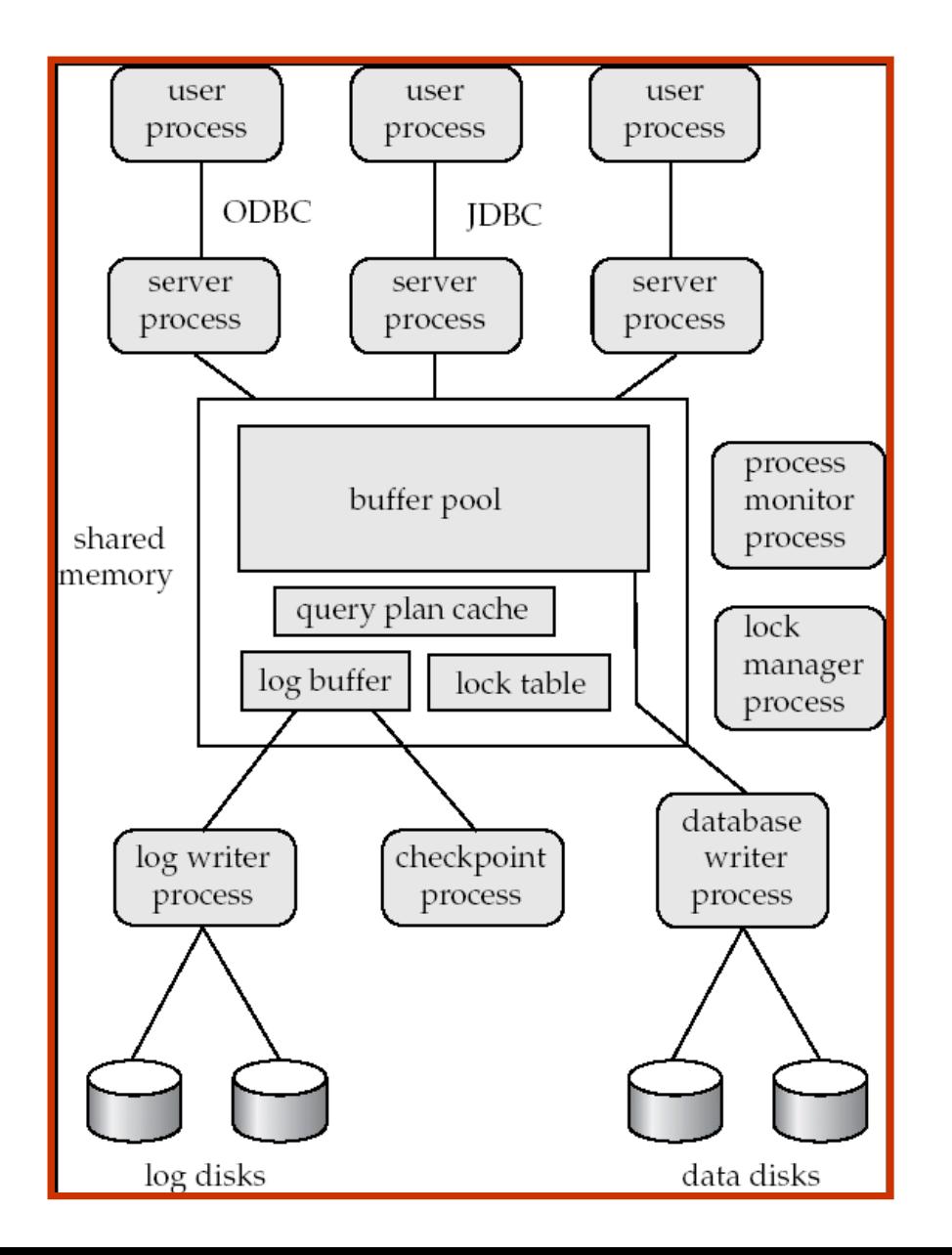

### **Parallel Databases**

Why ?

- $\star$  More transactions per second, or less time per query
- $\star$  Throughput vs. Response Time
- $\star$  Speedup vs. Scaleup
- Database operations are embarrassingly parallel
	- $\star$  E.g. Consider a join between R and S on R.b = S.b
- But, perfect speedup doesn't happen
	- ★ Start-up costs (starting 1000s of jobs is expensive)
	- $\star$  Interference (e.g. shared disk)
	- $\star$  Skew (not all jobs are the same size)

### **Parallel Databases**

Shared-nothing vs. shared-memory vs. shared-disk

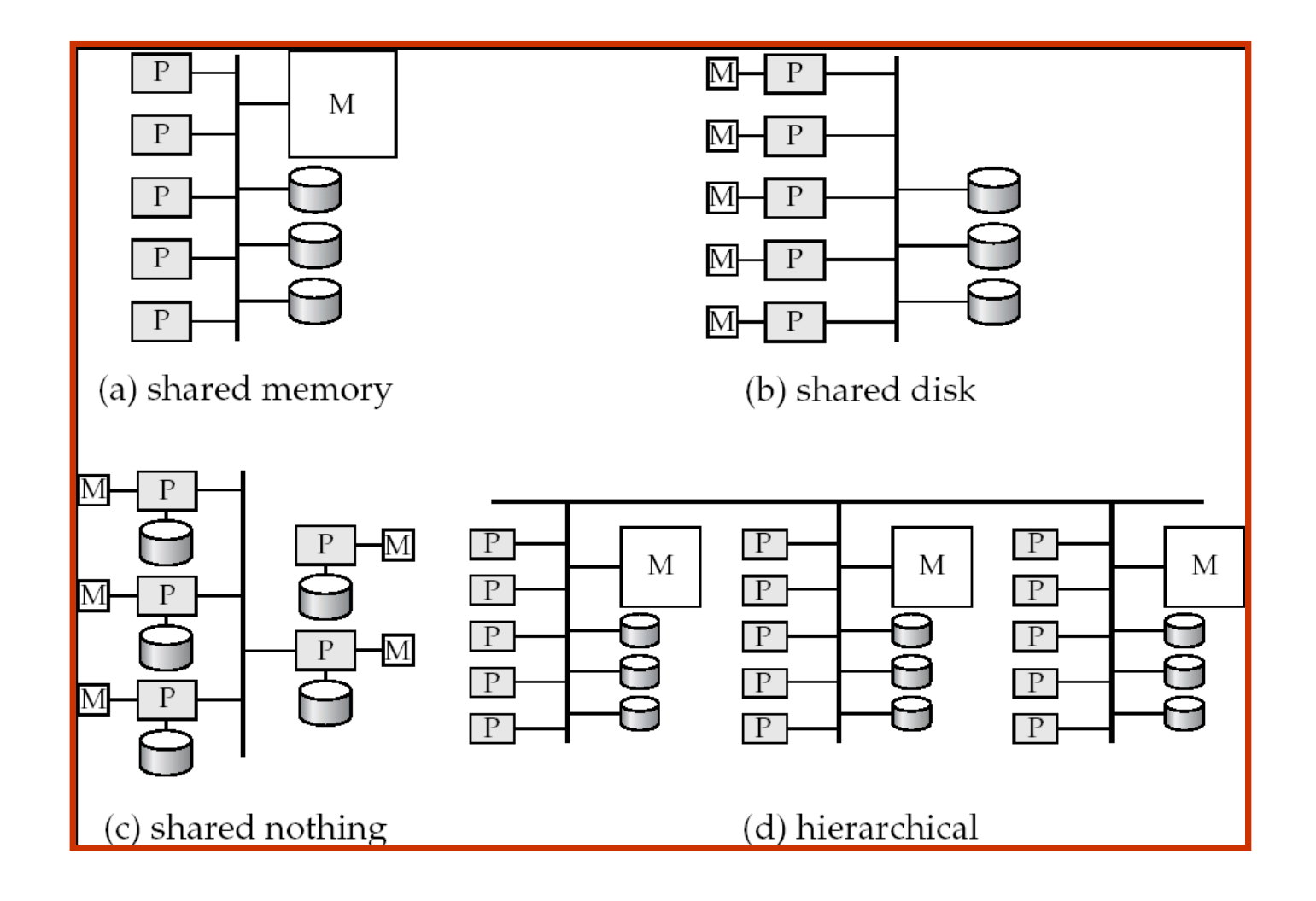

### **Parallel Databases**

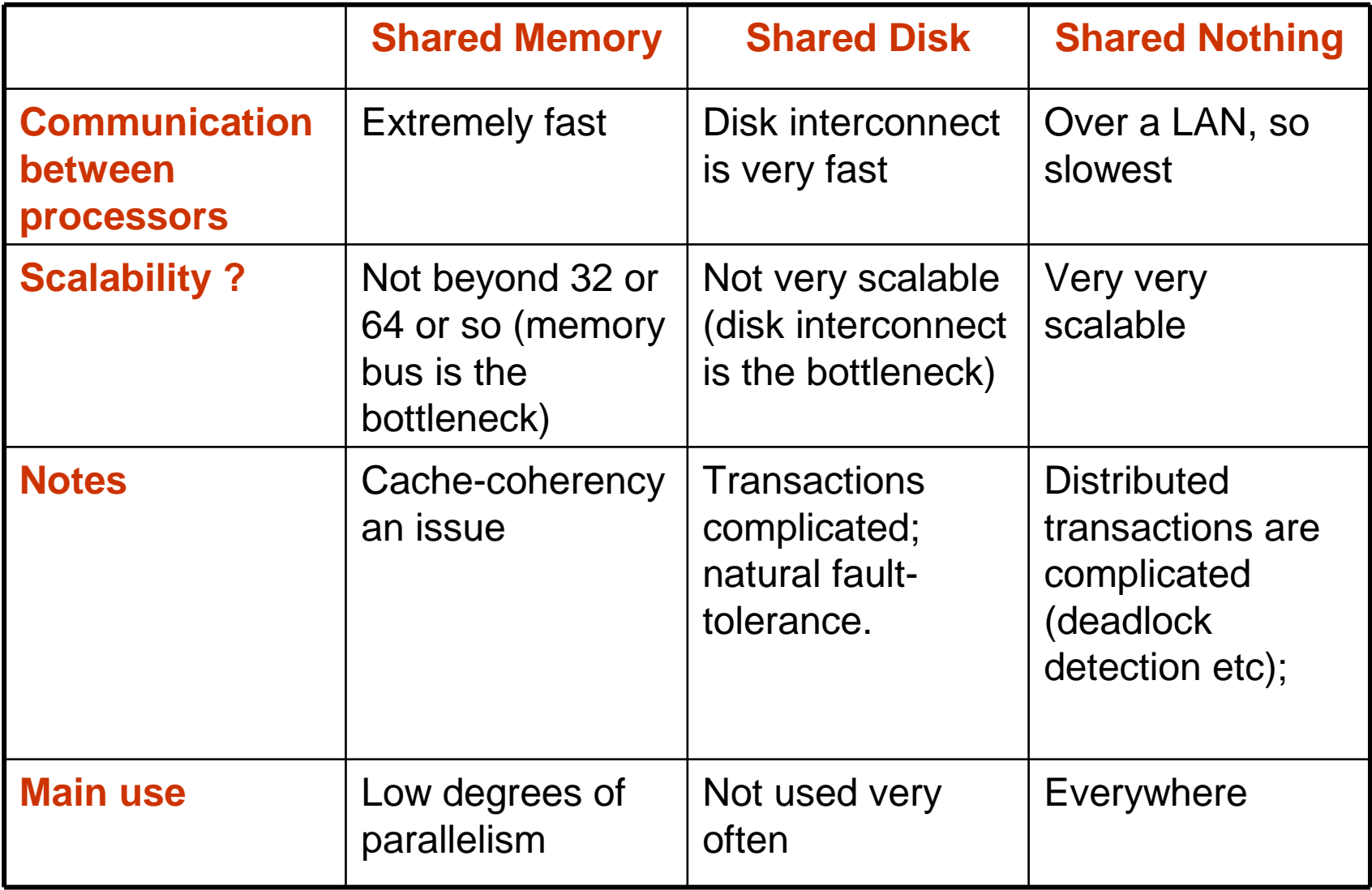

# **Distributed Systems**

- Over a wide area network
- Typically not done for *performance reasons* 
	- $\star$  For that, use a parallel system
- Done because of necessity
	- $\star$  Imagine a large corporation with offices all over the world
	- Also, for redundancy and for disaster recovery reasons
- Lot of headaches
	- ★ Especially if trying to execute transactions that involve data from multiple sites
		- $\triangleright$  Keeping the databases in sync
			- 2-phase commit for transactions uniformly hated
		- $\triangleright$  Autonomy issues
			- Even within an organization, people tend to be protective of their unit/department
		- Locks/Deadlock management
	- ★ Works better for query processing
		- $\triangleright$  Since we are only reading the data

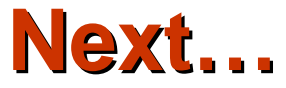

#### ■ Object oriented, Object relational, XML

# **Motivation**

#### Relational model:

- $\star$  Clean and simple
- $\star$  Great for much enterprise data
- $\star$  But lot of applications where not sufficiently rich
	- > Multimedia, CAD, for storing set data etc
- Object-oriented models in programming languages
	- $\star$  Complicated, but very useful
		- $\triangleright$  Smalltalk, C++, now Java
	- $\star$  Allow
		- $\triangleright$  Complex data types
		- $\triangleright$  Inheritance
		- $\triangleright$  Encapsulation
- People wanted to manage objects in databases.

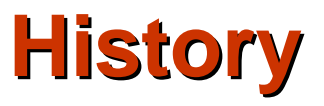

- In the 1980's and 90's, DB researchers recognized benefits of objects.
- Two research thrusts:
	- ★ OODBMS: extend C++ with transactionally persistent objects
		- $\triangleright$  Niche Market
		- $\triangleright$  CAD etc.
	- ★ ORDBMS: extend Relational DBs with object features
		- Much more common
		- $\triangleright$  Efficiency + Extensibility
		- SQL:99 support
- Postgres First ORDBMS
	- $\bigstar$  Berkeley research project
	- $\star$  Became Illustra, became Informix, bought by IBM

### **Example**

```
Create User Defined Types (UDT)
 CREATE TYPE BarType AS (
   name CHAR(20),
   addr CHAR(20)
 );
 CREATE TYPE BeerType AS (
   name CHAR(20),
   manf CHAR(20)
 );
 CREATE TYPE MenuType AS (
   bar REF BarType,
   beer REF BeerType,
   price FLOAT
 );
Create Tables of UDTs
 ★ CREATE TABLE Bars OF BarType;
 ★ CREATE TABLE Beers OF BeerType;
```
★ CREATE TABLE Sells OF MenuType;

# **Example**

#### Querying:

- SELECT \* FROM Bars;
- $\star$  Produces "tuples" such as:
	- BarType('Joe''s Bar', 'Maple St.')
- Another query:
	- ★ SELECT bb.name(), bb.addr()
	- **FROM Bars bb;**
- Inserting tuples:
	- $\bigstar$  SET newBar = BarType();
	- \* newBar.name('Joe''s Bar');
	- ★ newBar.addr('Maple St.');
	- ★ INSERT INTO Bars VALUES(newBar);

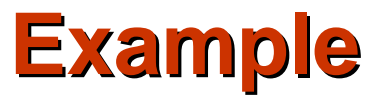

```
UDT's can be used as types of attributes in a table
 CREATE TYPE AddrType AS (
    street CHAR(30),
    city CHAR(20),
    zip INT
 );
 CREATE TABLE Drinkers (
    name CHAR(30),
    addr AddrType,
    favBeer BeerType
 );
Find the beers served by Joe:
 SELECT ss.beer()->name
 FROM Sells ss
 WHERE ss.bar()->name = 'Joe''s Bar';
```
# **An Alternative: OODBMS**

- **Persistent OO programming** 
	- $\star$  Imagine declaring a Java object to be "persistent"
	- $\star$  Everything reachable from that object will also be persistent
	- ★ You then write plain old Java code, and all changes to the persistent objects are stored in a database
	- ★ When you run the program again, those persistent objects have the same values they used to have!
- Solves the "impedance mismatch" between programming languages and query languages
	- ★ E.g. converting between Java and SQL types, handling rowsets, etc.
	- $\star$  But this programming style doesn't support declarative queries
		- For this reason (??), OODBMSs haven't proven popular
- OQL: A declarative language for OODBMSs
	- ★ Was only implemented by one vendor in France (Altair)

### **OODBMS**

- **Currently a Niche Market** 
	- ★ Engineering, spatial databases, physics etc...
- Main issues:
	- $\star$  Navigational access
		- $\triangleright$  Programs specify go to this object, follow this pointer
	- $\star$  Not declarative
- Though advantageous when you know exactly what you want, not a good idea in general
	- **Kinda similar argument as network databases vs relational** databases

# **Summary, cont.**

ORDBMS offers many new features

- $\star$  but not clear how to use them!
- schema design techniques not well understood
	- $\triangleright$  No good logical design theory for non-1st-normal-form!
- ★ query processing techniques still in research phase
	- $\triangleright$  a moving target for OR DBA's!

#### ■ OODBMS

- $\star$  Has its advantages
- ★ Niche market
- $\star$  Lot of similarities to XML as well...

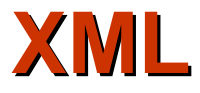

**Extensible Markup Language** 

Derived from SGML (Standard Generalized Markup Language)

Similar to HTML, but HTML is not extensible

 $\triangleright$  Extensible == can add new tags etc

Emerging as the wire format (data interchange format)

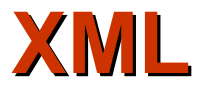

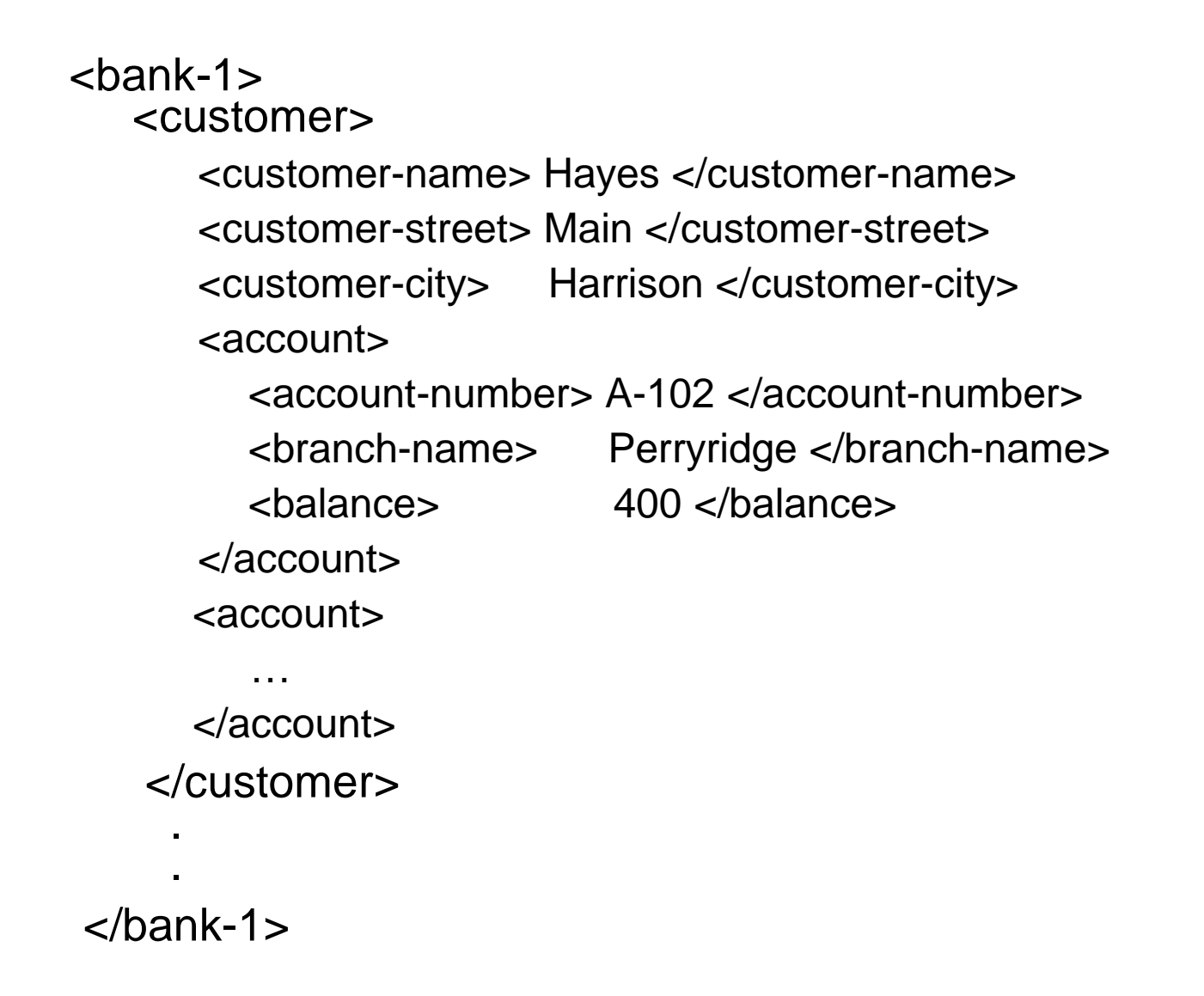

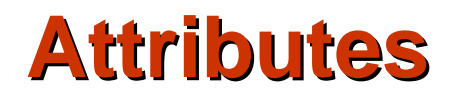

#### ■ Elements can have **attributes**

 $\alpha$  <account acct-type = "checking" > <account-number> A-102 </account-number> <branch-name> Perryridge </branch-name> <balance> 400 </balance>  **</account>**

#### ■ Attributes are specified by *name=value* pairs inside the starting tag of an element

■ An element may have several attributes, but each attribute name can only occur once

 $\geq$  <account acct-type = "checking" monthly-fee= "5">

## **Attributes Vs. Subelements**

Distinction between subelement and attribute

- $\star$  In the context of documents, attributes are part of markup, while subelement contents are part of the basic document contents
- $\star$  In the context of data representation, the difference is unclear and may be confusing
	- $\triangleright$  Same information can be represented in two ways
		- $-$  <account account-number = "A-101"> .... </account>
		- $\alpha$   $\alpha$   $\alpha$   $\alpha$ 
			- <account-number>A-101</account-number> …
			- </account>
- ★ Suggestion: use attributes for identifiers of elements, and use subelements for contents

### **Namespaces**

- XML data has to be exchanged between organizations
- Same tag name may have different meaning in different organizations, causing confusion on exchanged documents
- Specifying a unique string as an element name avoids confusion
- Better solution: use unique-name:element-name
- Avoid using long unique names all over document by using XML **Namespaces**

```
<bank Xmlns:FB='http://www.FirstBank.com'>
```
…

<FB:branch>

<FB:branchname>Downtown</FB:branchname>

<FB:branchcity> Brooklyn </FB:branchcity> </FB:branch>

</bank>

…

# **Document Type Definition (DTD)**

- The type of an XML document can be specified using a DTD
- DTD constraints structure of XML data
	- ★ What elements can occur
	- ★ What attributes can/must an element have
	- What subelements can/must occur inside each element, and how many times.
- DTD does not constrain data types
	- All values represented as strings in XML
- DTD syntax
	- ★ <!ELEMENT element (subelements-specification) >
	- <!ATTLIST element (attributes) >
- Also XML Schema (not covered -read in book & online)

# **Bank DTD**

#### <!DOCTYPE bank [

- <!ELEMENT bank ( ( account | customer | depositor)+)>
- <!ELEMENT account (account-number branch-name balance)>
- <! ELEMENT customer(customer-name customer-street customer-city)>
- <! ELEMENT depositor (customer-name account-number)>
- <! ELEMENT account-number (#PCDATA)>
- <! ELEMENT branch-name (#PCDATA)>
- <! ELEMENT balance(#PCDATA)>
- <! ELEMENT customer-name(#PCDATA)>
- <! ELEMENT customer-street(#PCDATA)>
- <! ELEMENT customer-city(#PCDATA)>

]>

### **IDs and IDREFs**

- An element can have at most one attribute of type ID
- The ID attribute value of each element in an XML document must be distinct
	- $\star$  Thus the ID attribute value is an object identifier
- An attribute of type IDREF must contain the ID value of an element in the same document

### **Bank DTD with Attributes**

Bank DTD with ID and IDREF attribute types. <!DOCTYPE bank-2[ <!ELEMENT account (branch, balance)> <!ATTLIST account account-number ID # REQUIRED owners **IDREFS # REQUIRED>**  <!ELEMENT customer(customer-name, customer-street, custome-city)> <!ATTLIST customer customer-id ID # REQUIRED accounts IDREFS # REQUIRED> … declarations for branch, balance, customer-name, customer-street and customer-city ]>

### **XML data with ID and IDREF attributes**

<bank-2> <account account-number="A-401" owners="C100 C102"> <branch-name> Downtown </branch-name> <balance> 500 </balance> </account> <customer customer-id="C100" accounts="A-401"> <customer-name>Joe </customer-name> <customer-street> Monroe </customer-street> <customer-city> Madison</customer-city> </customer> <customer customer-id="C102" accounts="A-401 A-402"> <customer-name> Mary </customer-name> <customer-street> Erin </customer-street> <customer-city> Newark </customer-city> </customer>  $<$ /bank-2 $>$ 

### **Querying and Transforming XML Data**

Standard XML querying/translation languages

- $\star$  XPath
	- $\triangleright$  Simple language consisting of path expressions
	- $\triangleright$  Forms a basic component of the next two
- **\* XSLT** 
	- Simple language designed for translation from XML to XML and XML to HTML
- **\* XQuery** 
	- $\triangleright$  An XML query language with a rich set of features

### **Tree Model of XML Data**

Query and transformation languages are based on a tree model of XML data

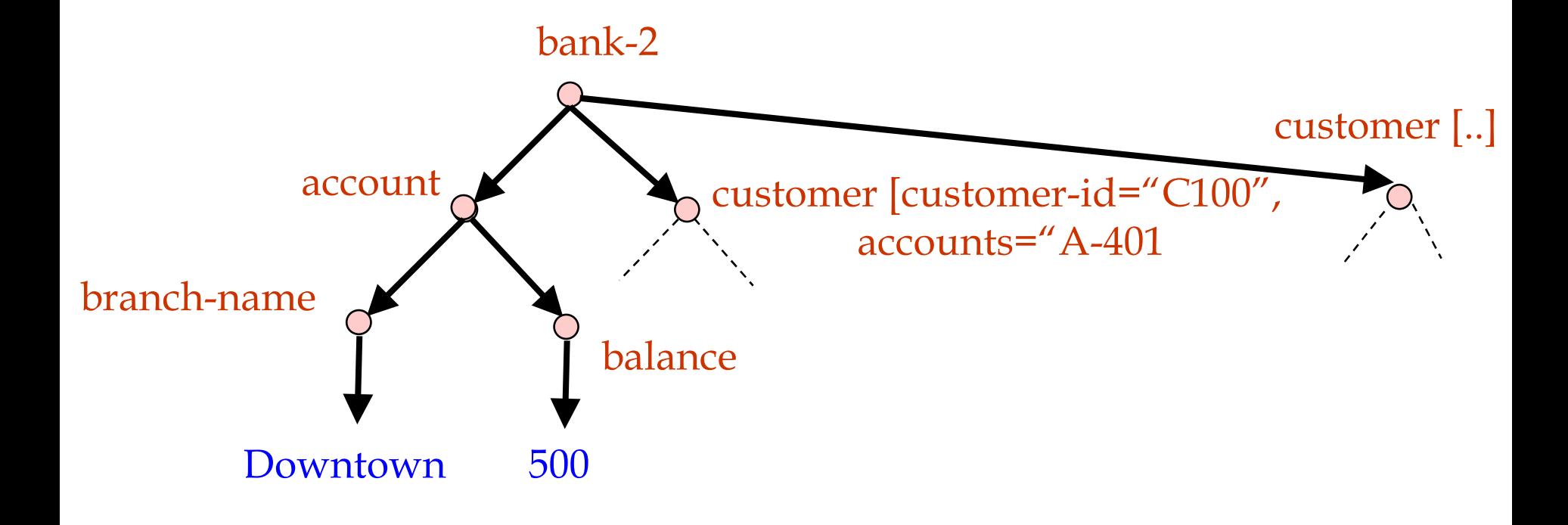

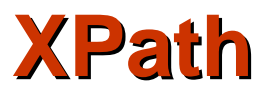

■ /bank-2/customer/customer-name <customer-name>Joe</customer-name> <customer-name>Mary</customer-name> ■ /bank-2/customer/customer-name/text() Joe

**Mary** 

- $\blacksquare$  /bank-2/account[balance > 400]
	- $\star$  returns account elements with a balance value greater than 400

■ /bank-2/account[balance > 400]/@account-number

 $\star$  returns the account numbers of those accounts with balance  $> 400$ 

### **Functions in XPath**

- $\blacksquare$  /bank-2/account[customer/count() > 2]
	- Returns accounts with  $> 2$  customers
- Boolean connectives and and or and function not() can be used in predicates
- IDREFs can be referenced using function id()
	- ★ E.g. /bank-2/account/id(@owner)
		- $\triangleright$  returns all customers referred to from the owners attribute of account elements.

### **More XPath Features**

■ "//" can be used to skip multiple levels of nodes

- ★ E.g. /bank-2//customer-name
	- $\triangleright$  finds any customer-name element anywhere under the /bank-2 element, regardless of the element in which it is contained.
- Wild-cards
	- /bank-2/\*/customer-name
	- $\star$  Match any element name

### **XSLT**

- A stylesheet stores formatting options for a document, usually separately from document
	- ★ E.g. HTML style sheet may specify font colors and sizes for headings, etc.
- The XML Stylesheet Language (XSL) was originally designed for generating HTML from XML
- XSLT is a general-purpose transformation language
	- **★ Can translate XML to XML, and XML to HTML**
- XSLT transformations are expressed using rules called templates
	- ★ Templates combine selection using XPath with construction of results

# **XSLT Templates**

■ Example of XSLT template with **match** and **select** part <xsl:template match="/bank-2/customer"> <xsl:value-of select="customer-name"/> </xsl:template> <xsl:template match="\*"/> The match attribute of xsl:template specifies a pattern in XPath Elements in the XML document matching the pattern are processed by the actions within the xsl:template element \* xsl:value-of selects (outputs) specified values (here, customername) ■ For elements that do not match any template  $\star$  Attributes and text contents are output as is  $\star$  Templates are recursively applied on subelements The <xsl:template match="\*"/> template matches all elements that do not match any other template ★ Used to ensure that their contents do not get output.

# **Creating XML Output**

- Any text or tag in the XSL stylesheet that is not in the xsl namespace is output as is
- E.g. to wrap results in new XML elements.
	- <xsl:template match="/bank-2/customer">
		- <customer>
			- <xsl:value-of select="customer-name"/>
		- </customer>
	- </xsl:template>
	- <xsl:template match="\*"/>
	- $\bigstar$  Example output:
		- <customer> Joe </customer> <customer> Mary </customer>

### **XQuery**

- XQuery is a general purpose query language for XML data
- Currently being standardized by the World Wide Web Consortium (W3C)
	- ★ The textbook description is based on a March 2001 draft of the standard. The final version may differ, but major features likely to stay unchanged.
- Alpha version of XQuery engine available free from Microsoft
- XQuery is derived from the Quilt query language, which itself borrows from SQL, XQL and XML-QL

■ XQuery uses a

**for … let … where .. result** …

syntax

**for**  $\Leftrightarrow$  SQL from

where  $\Leftrightarrow$  SQL where

**result**  $\Leftrightarrow$  SQL select

**let** allows temporary variables, and has no equivalent in SQL

# **FLWR Syntax in XQuery**

- For clause uses XPath expressions, and variable in for clause ranges over values in the set returned by XPath
- Simple FLWR expression in XQuery
	- $\star$  find all accounts with balance  $>$  400, with each result enclosed in an <account-number> .. </account-number> tag

for \$x in /bank-2/account

let \$acctno := \$x/@account-number

where \$x/balance > 400

return <account-number> \$acctno </account-number>

■ Let clause not really needed in this query, and selection can be done In XPath. Query can be written as:

> **for \$x in /bank-2/account[balance>400] return <account-number> \$x/@account-number </account-number>**

### **Joins**

Joins are specified in a manner very similar to SQL

for \$a in /bank/account,

\$c in /bank/customer,

\$d in /bank/depositor

 where \$a/account-number = \$d/account-number and \$c/customer-name = \$d/customer-name

return <cust-acct> \$c \$a </cust-acct>

The same query can be expressed with the selections specified as XPath selections:

 for \$a in /bank/account \$c in /bank/customer \$d in /bank/depositor[ account-number = \$a/account-number and customer-name = \$c/customer-name] return <cust-acct> \$c \$a</cust-acct>

# **XML: Summary**

- Becoming the standard for data exchange
- Many details still need to be worked out !!
- Active area of research...
	- Especially optimization/implementation

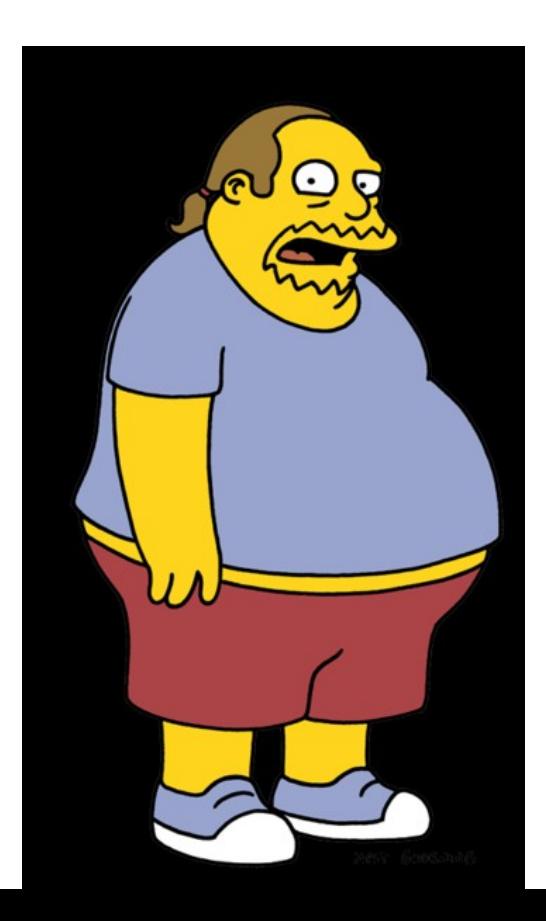

Worst...idea...ever!